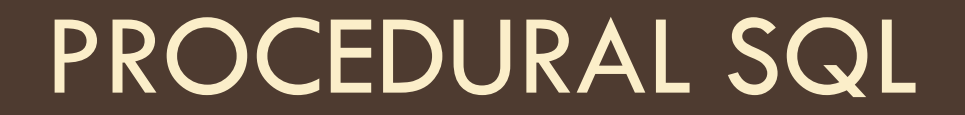

### Topics

- □ Database Subroutines
- □ Stored Procedures
- □ Stored Functions
- □ Cursors

#### Database Subroutines

- □ Many relational databases allow you to define subroutines in the database
- Approaches:
	- Store subroutine written in a traditional language (Java, C#)
	- **E** Store subroutine written in SQL

## Two Faces of SQL

- □ SQL originally a set-oriented declarative query language
- $\Box$  Initially lacked subroutines and control (if/while) statements
- □ DBMS vendors added [proprietary extensions](http://en.wikipedia.org/wiki/Sql#Procedural_extensions) to SQL to provide procedural functionality

## Common Procedural Extensions

#### **control statements**

- **D** WHILE statement
- **D** IF statement
- **D** CASE statement

#### **stored procedures**

**<u>E</u>** User-defined subroutines stored in the database

#### **triggers**

execute SQL commands when data is modified in the database

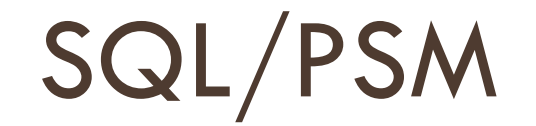

- □ SQL standard includes procedural extensions called [SQL/PSM](https://en.wikipedia.org/wiki/SQL/PSM)
	- **Implemented by MySQL, Postgres, DB/2, SQL Server, Oracle**
	- **D** Vendor conformance to standard remains an issue
	- **D** This presentation: MySQL

#### Stored Procedures

Define stored procedure

**D** CREATE PROCEDURE MakeNewStudent() BEGIN INSERT INTO student VALUES(1, 'Frank'); END

□ Call stored procedure

**D** CALL MakeNewStudent()

## Define Stored Procedure in MySQL Editor

 $\Box$  In standard MySQL editor, must temporarily change end of statement delimiter using the **delimiter** directive to define a stored procedure:

delimiter \$\$ CREATE PROCEDURE MakeNewStudent() BEGIN INSERT INTO student VALUES(1, 'Frank'); END\$\$

- When using stored procedure editor, MySQL adds the delimiter commands for you
- $\Box$  After creating the stored procedure, to make changes to it, must drop and re-create stored procedure
	- D DROP PROCEDURE MakeNewStudent;

#### Stored Procedure Parameters

 $\Box$  A stored procedure can receive parameters from the caller

□ Define stored procedure with parameters

CREATE PROCEDURE MakeNewStudent(stu\_id INTEGER, stu\_name VARCHAR(40)) BEGIN

INSERT INTO student VALUES(stu\_id, stu\_name);

END

□ Call stored procedure

□ CALL MakeNewStudent(5, 'Frank')

# Storing Queries

□ A stored procedure can contain a query

□ Example:

CREATE PROCEDURE GetProductsToReorder(reorder\_quantity INTEGER) BEGIN

SELECT \* FROM products

WHERE products.quantity < reorder\_quantity;

END

□ Execute query:

**O** CALL GetProductsToReorder(5);

#### Stored Queries, continued

- $\Box$  We now have two ways to store a query in the database
- □ Stored Procedure
	- **a** allows query to take parameters
	- $\blacksquare$  can access tables the user does not have permission to access

Views

- **a** allows query to be reused in defining other queries
- **n** more easily ported to other DBMS

#### Stored Procedure Parameters

- □ Stored procedures can use flow control statements like IF, WHILE, and CASE
	- CREATE PROCEDURE MakeNewStudent(stu\_id INTEGER, stu\_name VARCHAR(40)) BEGIN

```
IF stu_name <> 'Test' THEN
```

```
INSERT INTO student VALUES(stu_id, stu_name);
```
END IF;

END

#### IF Statements

#### □ Full syntax:

- IF *condition* THEN
	- ... statements ...
- ELSEIF *condition* THEN
	- ... statements ...
- ELSE
	- ... statements ...
- END IF;
- *condition* can be any Boolean expression that could appear in a WHERE clause of a SELECT statement

#### Variables

□ Create variables using DECLARE CREATE PROCEDURE MakeNewStudents(num\_stu INTEGER) BEGIN **DECLARE i INTEGER DEFAULT 0;** *-- define i as integer with initial value 0*

```
WHILE i < num_stu DO
   INSERT INTO student VALUES(i, 'Test Student');
   SET i = i + 1; -- increment i
 END WHILE; 
END
```
□ Alter variable values using SET

## Creating Variables

#### DECLARE statement

- **<u>n</u>** Use SQL type for variable data type
- **Initial variable value is NULL unless you specify a DEFAULT**

#### □ Examples:

- DECLARE balance NUMERIC(8,2) DEFAULT 0.0;
- DECLARE name VARCHAR(40) DEFAULT ";

## Retrieving Data Into Variables

Use the INTO clause of SELECT

DECLARE fname, lname VARCHAR(20);

SELECT FirstName, LastName **INTO fname, lname**

FROM Employee

WHERE EmployeeID  $= 1;$ 

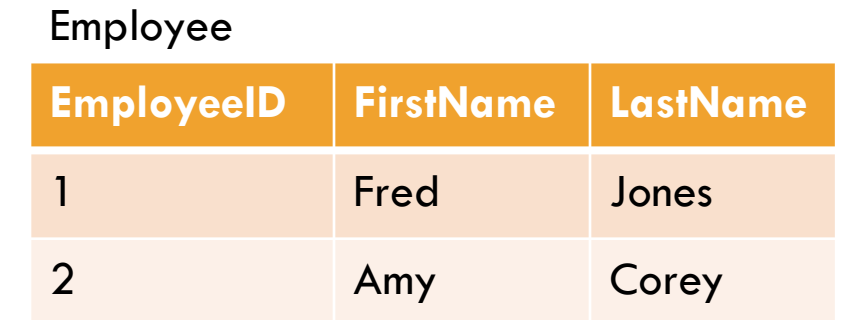

- Query should be designed to produce at most 1 row
	- **If no rows produced, fname and Iname are not modified**
	- **□** If 1 row produced, fname and Iname receive the values of FirstName and LastName, respectively
	- **If multiple rows produced, error occurs**

## Example 1: Enhanced MakeNewStudents

CREATE PROCEDURE MakeNewStudents(num\_stu INTEGER) BEGIN DECLARE i INTEGER DEFAULT 0; DECLARE next\_id INTEGER;

```
WHILE i < num_stu DO
 INSERT INTO student VALUES(next_id, 'Test Student');
  SET i = i + 1;SELECT MAX(StudentID) + 1 
  INTO next_id
  FROM student;
```
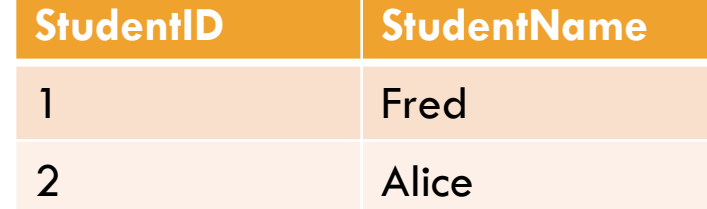

END WHILE; END

#### Example 2: Debit Account Balance

CREATE PROCEDURE withdraw(from acct id INT, amt NUMERIC(18,2))

BEGIN

```
DECLARE cur_amt NUMERIC(18,2);
```
-- Retrieve current account balance from account with account  $id = from$  acct id

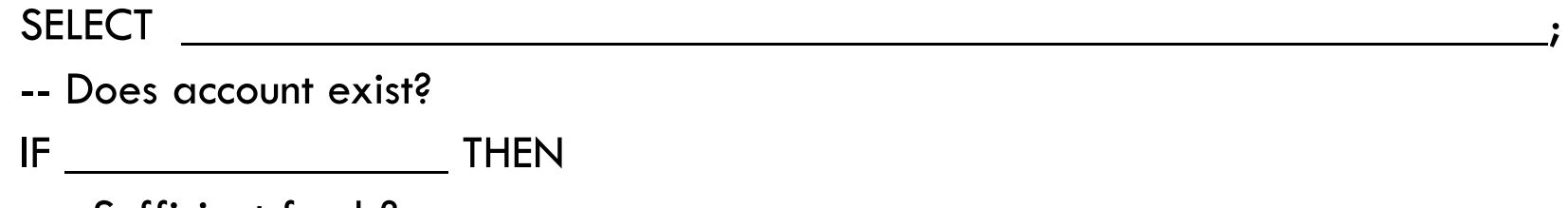

-- Sufficient funds?

 $IF$   $THEN$ 

UPDATE account SET balance  $=$  cur amt - amt WHERE account  $id = from$  acct  $id$ ;

END IF;

END IF;

#### END **account\_id balance** 100 5000.00 101 3000.00 account

## Example 2: Debit Account Balance (solution)

CREATE PROCEDURE withdraw(from\_acct\_id INT, amt NUMERIC(18,2))

BEGIN

```
DECLARE cur_amt NUMERIC(18,2);
```
SELECT account.balance INTO cur\_amt

FROM account

```
WHERE account.account_id = from_acct_id;
```

```
IF cur amt IS NOT NULL THEN
```

```
IF cur \alphamt - amt \alpha = 0 THEN
```

```
UPDATE account SET balance = cur_amt - amt
WHERE account id = from acct id;
```
END IF;

END IF;

END

### Example 2: Debit Account Balance (alt. solution)

□ Can we rewrite using a single update statement?

CREATE PROCEDURE withdraw(from\_acct\_id INT, amt NUMERIC(18,2))

BEGIN

UPDATE account SET balance  $=$  cur\_amt - amt WHERE account\_id = from\_acct\_id AND balance  $-$  amt  $>= 0$ ;

END

## Returning Values

□ Define an OUT parameter to return a result from a stored procedure CREATE PROCEDURE AddNumbers(num1 INTEGER, num2 INTEGER, **OUT** sum INTEGER) BEGIN

```
SET sum = num1 + num2;
```
END

 $\Box$  In MySQL Query Editor, call stored procedure using an  $@$ variable

■ CALL AddNumbers(2, 3, @answer);

- □ Display result in query editor
	- **B** SELECT @answer;

## Example: Returning a success code

CREATE PROCEDURE withdraw(from\_acct\_id INT, amt NUMERIC(18,2), **OUT result INT**) BEGIN

```
DECLARE curamt NUMERIC(18,2);
```
SELECT balance INTO curamt FROM account WHERE account  $id = from$  acct  $id$ ;

IF curamt IS NULL THEN

```
-- account doesn't exist
```
**SET result**  $= -1$ **;** 

ELSEIF curamt - amt  $<$  0 THEN

-- insufficient funds

```
SET result = -2;
```
ELSE

```
UPDATE account SET balance = curamt - amt WHERE account id = from acct id;
```
**SET result = 0;**

END IF

END

#### In-Class Practice

#### □ Write TransferFunds:

- **D** CREATE PROCEDURE TransferFunds(from\_acct\_id INTEGER, to\_acct\_id INTEGER, xfer\_amt NUMERIC(8, 2), OUT success INTEGER)
- $\blacksquare$  If account from\_acct\_id has balance  $\gt = x$  fer\_amt:
	- decrement balance of from\_acct\_id by xfer\_amt
	- increment balance of to\_acct\_id by xfer\_amt
	- $\blacksquare$  set success  $\equiv$  1

#### **D** Otherwise:

 $\blacksquare$  set success  $= 0$ 

# Summary: Returning Results

**24**

A stored procedure can return results in two ways:

- 1. Return a result set using an embedded SELECT statement (with no INTO clause)
	- **<u>n</u>** Useful for storing queries in database
- 2. Return individual values through OUT parameters

**<u>n</u>** Useful for returning success codes

# Calling Stored Procedures from Python

#### **Stored Procedure Call from Python**

END

```
CREATE PROCEDURE AddNums(
 num1 INTEGER, num2 INTEGER,
 OUT sum INTEGER)
BEGIN 
 SET sum = num1 + num2;
```
result = cursor.callproc('AddNums',  $(5, 3, 0)$ ) print("Got stored procedure result:  $" + str(result[2])$ )

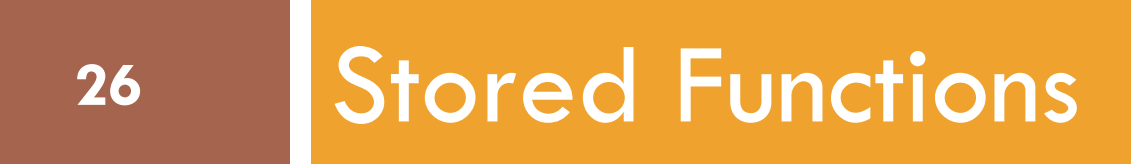

## Stored Functions

#### □ Define a stored function

CREATE FUNCTION Area(length INTEGER, width INTEGER)

RETURNS INTEGER *-- return type*

DETERMINISTIC

BEGIN

```
RETURN ( length * width ) ;
```
END

#### $\Box$  Invoke stored function in a SELECT query

**Example 1:** 

SELECT Area(2, 3);

```
Example 2:
```
SELECT id, prod\_length, prod\_width, Area(prod\_length, prod\_width) FROM product;

#### **id prod\_length prod\_width** 1 3 5 2 10 20 product

#### About Stored Functions

- **28**
- □ Stored functions compute a single value for use in a SELECT
- □ Useful for removing complex calculations from SELECT
- □ Consider this query:
	- SELECT ProdID, ProdName,
		- ( CASE
			- WHEN Quantity < 3 THEN 'Reorder today'
			- WHEN Quantity < 10 THEN 'Reorder soon'
			- ELSE 'No reorder'
		- END ) AS ReorderStatus
	- FROM products;

# Simplify Query with a Stored Function

 $\Box$  Define function to calculate reorder status

CREATE FUNCTION GetReorderStatus(qty INTEGER) RETURNS VARCHAR(20) DETERMINISTIC BEGIN IF  $q$ ty  $<$  3 THEN RETURN 'Reorder today' ELSEIF  $q$ ty < 10 THEN RETURN 'Reorder soon' ELSE RETURN 'No reorder' END IF; END

- $\Box$  Rewrite query to use function
	- SELECT ProdID, ProdName, GetReorderStatus(Quantity) FROM products;

## Stored Procedures vs. Stored Functions

#### **Stored Procedures Stored Functions**

- □ Execute using CALL statement
- □ Used to store queries or perform modifications to database
- □ No return type or RETURN statement

- □ Execute using SELECT statement
- □ Compute a value for use in a SELECT or WHERE clause
- □ Specify a return type and include a RETURN statement

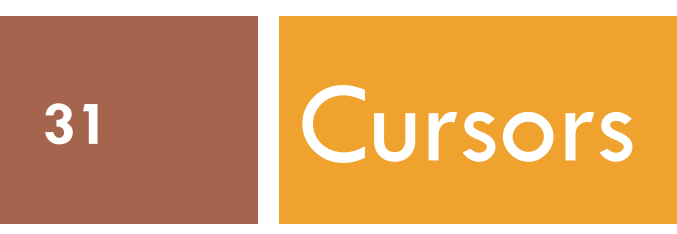

### Processing Result Sets

□ We've seen how a stored procedure can use SELECT ... INTO to process data retrieved from a SELECT statement

- **Limitation: SELECT statement must produce only one row**
- $\Box$  What about processing data from SELECT statements that retrieve multiple rows?
	- A cursor can help!

#### Cursor

- $\Box$  A cursor is a procedural SQL mechanism that allows stored procedures to process data in SELECT result sets that contain more than one row
- □ Using a cursor involves several steps:
	- **D** Define a cursor variable
	- **D** Define a continue handler for the cursor
	- **Open the cursor**
	- **D** Write a loop to fetch data from the cursor
	- **D** Close the cursor

## Cursor Example

#### **Step 1: Declare cursor and related variables**

*-- Declare variables we'll need* DECLARE cur\_id INT; DECLARE cur\_balance NUMERIC(18,2); DECLARE finished INT DEFAULT 0; -- flag for end of record

*-- Declare cursor* DECLARE acct\_cursor CURSOR FOR SELECT id, balance FROM account;

*-- Define a handler that executes when cursor moves past end* DECLARE CONTINUE HANDLER FOR NOT FOUND SET finished  $= 1$ ;

**Step 2: Open the cursor (Executes query)** OPEN acct\_cursor;

**Step 3: Process each row** -- Fetch first row FETCH acct\_cursor INTO cur\_id, cur\_balance; -- Loop through results WHILE finished  $= 0$  DO *-- Do something with data retrieved from cursor* IF cur\_balance < 1000 THEN *-- Update current record* UPDATE account SET balance  $=$  cur\_balance - 100 WHERE id  $=$  cur id; END IF;

*-- Fetch next row* FETCH acct\_cursor INTO cur\_id, cur\_balance; END WHILE

**Step 4: Close the cursor** CLOSE acct\_cursor;

## Cursor Processing

- DECLARE defines cursor variable and associates it with a SELECT statement
	- **D** DECLARE acct\_cursor CURSOR FOR SELECT id, balance FROM account;
- $\Box$  OPEN executes the query and positions cursor at first row of the query's result set
	- **OPEN** acct\_cursor;
- $\Box$  FETCH retrieves data from the current row of the result set and moves cursor to next row
	- **E** FETCH acct\_cursor INTO cur\_id, cur\_balance;

#### End of Result Set

- $\Box$  FETCH must be used in a loop to retrieve all of the rows from the query's result set
- □ Eventually, FETCH will fail to retrieve another row because all of the result set rows have been retrieved
- $\Box$  When this happens, the continue handler is executed **DI DECLARE CONTINUE HANDLER FOR NOT FOUND SET finished = 1**;
- $\Box$  The continue handler must set a variable that can be checked in the loop to cause the loop to exit

#### Cursors vs. Set-Based Approaches

- □ With some thought, a procedural cursor-based solution can often be rewritten using a set-based approach
- □ Challenge: Rewrite the cursor example using a single UPDATE statement

## Cursors vs. Set-Based Approaches, cont.

…

Given the cursor below, rewrite using a setbased solution without a cursor

```
DECLARE cur_id INT;
DECLARE cur_balance, deduct_amt
        NUMERIC(18,2);
```

```
DECLARE acct_cursor CURSOR FOR
 SELECT id, balance
 FROM account
 WHERE balance < 2000;
```

```
OPEN acct_cursor;
FETCH acct cursor INTO cur id, cur balance;
```

```
WHILE finished = 0 DO
 IF cur balance < 1000 THEN
  SET deduct amt = 150;
 ELSE
  SET deduct amt = 100
 END IF;
 UPDATE account 
   SET balance = cur balance - deduct amt
   WHERE id = cur id;
 FETCH acct cursor INTO cur id, cur balance;
END WHILE;
```
## Cursor Pros and Cons

Gives programmer a way to process multiple rows from a select statement

#### **Advantages Disadvantages**

- □ Performance is not as good as set-based statements
- □ Often abused by developers who aren't comfortable with solving problems using UPDATE/INSERT/DELETE approaches.
- Use cursors only when set-based statements aren't powerful enough

# Additional Reading

- □ <http://www.mysqltutorial.org/mysql-stored-procedure-tutorial.aspx> Helpful stored procedure tutorial
- □ [https://dev.mysql.com/doc/refman/8.0/en/sql-syntax-compound](https://dev.mysql.com/doc/refman/8.0/en/sql-syntax-compound-statements.html)statements.html
	- MySQL Stored Procedure Reference